## **TOUCHES DE RACCOURCIS CLAVIER**

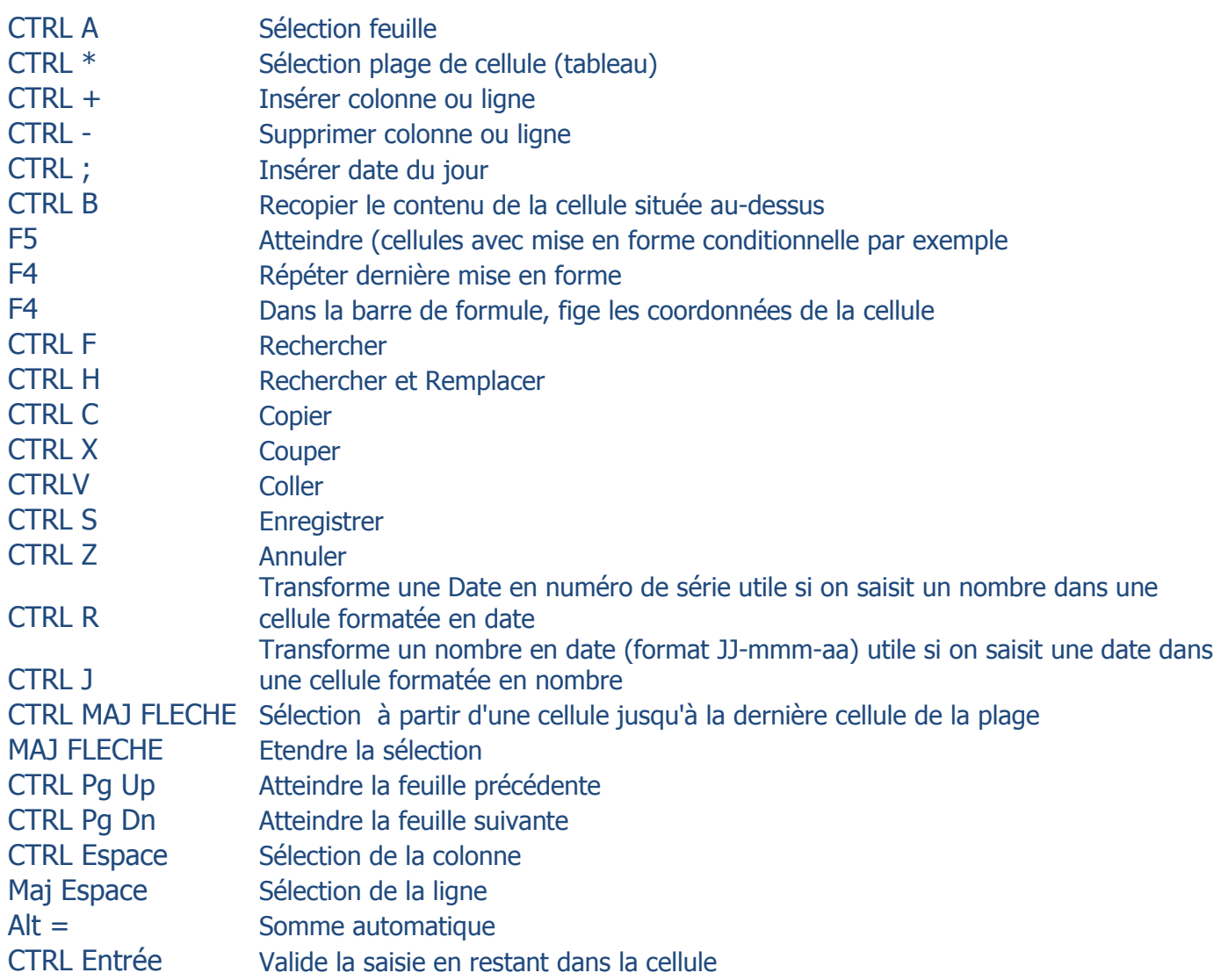